## BCC 500 FORTRAN REFERENCE MANUAL

Martha Crosby

Manual M-6

Issued September *30,* 1975

THE HAWAII 500 PROJECT Department of Electrical Engineering University of Hawaii

Sponsored by Advanced Research Projects Agency ARPA Order No. 2884 Contract No. NASZ-8600

THE HAWAII 500 PROJECT is affiliated with the Department of Electrical Engineering at the University of Hawaii.

Research has been supported by the Advanced Research Projects **Agency** of the Department of Defense and was monitored by NASA, Ames Research Center under Contract No. NAS2-8600.

The views and conclusions contained in this document are those of the author and should not be interpreted as necessarily representing the official policies, either expressed or implied, of the Advanced Research Projects Agency of the United States Government.

# BCC 500 FORTRAN REFERENCE MANUAL

# Table of Contents

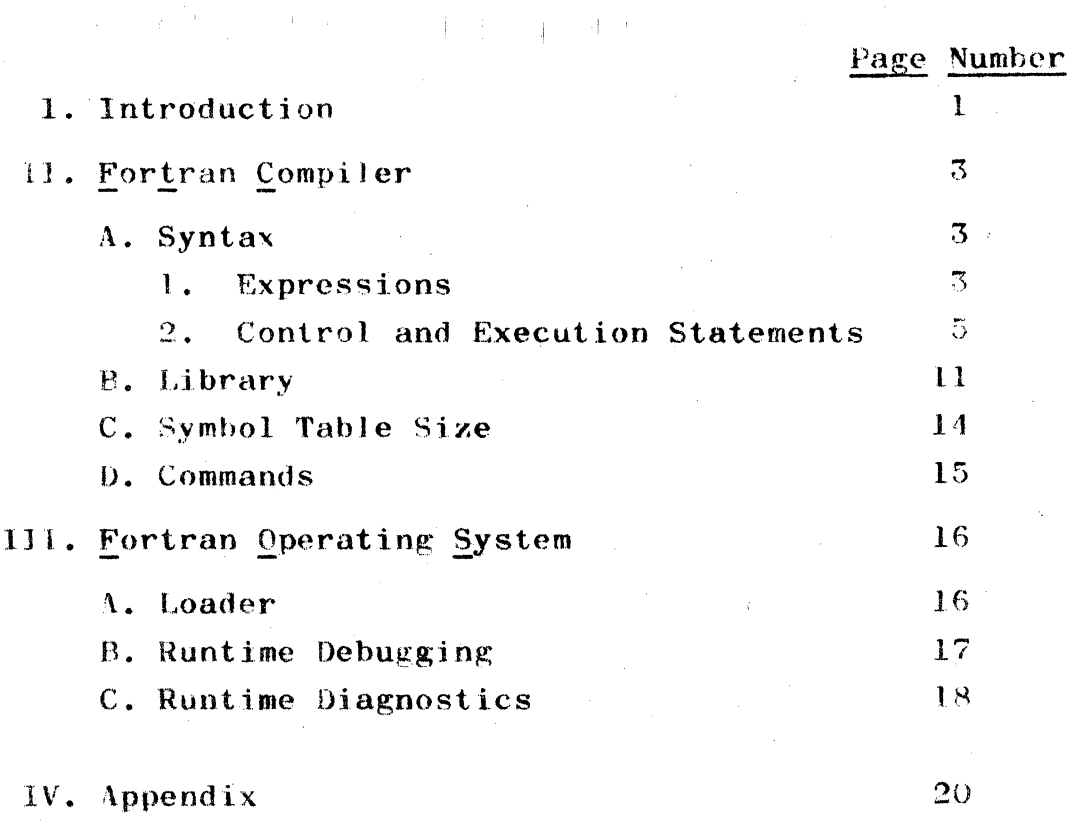

- A. Sample Programs
- B. References

#### l. Introduction

The BCC 500 Fortran is a subset of ANSI Fortran IV, formally called ANSI Basic Fortran. The source program is prepared by the text editor, QED. This source file is compiled by the Fortran Compiler, FTC which prepares an object file for the Fortran Operating System, FOS. Debugging facilities in FOS, allow the user to breakpoint statements, execute single statements, and examine and change Fortran variables.

This manual outlines the basic commands for each subsystem, many of which may also be obtained by typing the Help Command in ench subsystem. Although the system allows  $8k$  words of storage, much larger programs can be effectively run by using files which are common to all levels of the system since most large programs can be broken into a sequence of smaller programs communicating through data files. FOS indicates how much storage remains after loading all subprograms. \11 programs fefcrenced must be loaded whether or not they are called. The following chart show the structure of the Fortran system.

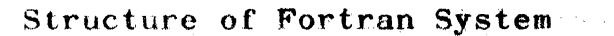

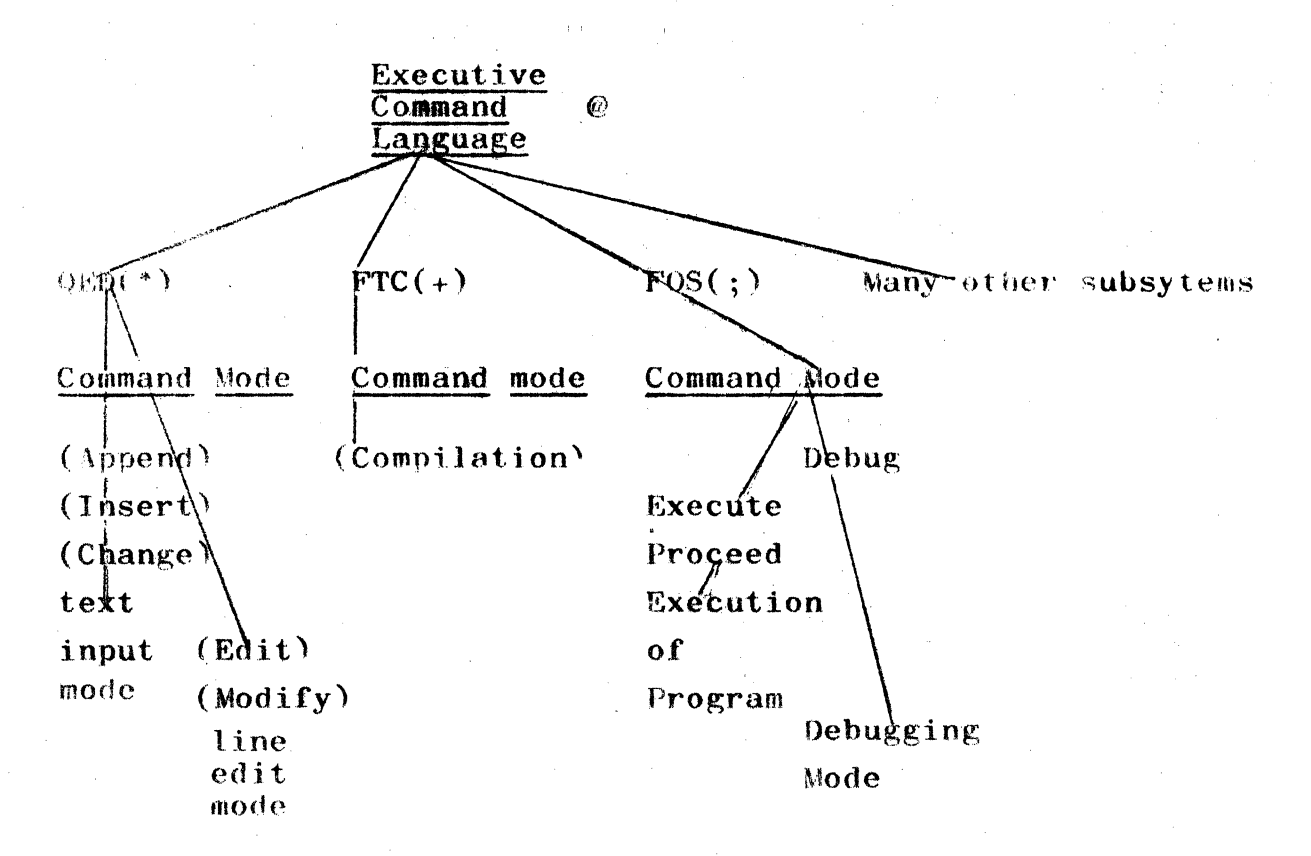

#### 11. Fortran Compiler

4. Syntax

Expressions and Definitions

Integer Constant- Integer without decimal point using digits  $0,1,...,9$  with optional preceding + or - sign.

Integer Variable-Series of alphanumeric characters (except special characters) the first of which is  $I,J,K,L,M$ , or N. The series may be any length for readability but the first six characters comprise the name.

Integer String-Integer variable name defined by nH= n characters where n is from 1 to  $3$ .

- Real Constant- Any number written with a decimal point using decimal digits and optional sign. An integer exponent may follow a floating point constant, it may also have a preceeding sign. Examples are: .0097
	- $9.7E-3$
	- 5.0E6

Real Variable-Series of alphanumeric characters (except special characters), the first of which is alphabetic and not  $1,J,K,L,M$ , or N. The first six characters define the name.

Real String- Real variable name defined by nH=n characters where n ranges from 1 to 6.

Subscripted Variables-An integer or real variable followed by 1, 2, or 3 integers greater than 0, that are separated by commas. Examples are:

 $Beta(5-J-2)$ 

 $Max(1,K+2,L)$ 

#### Arithmetic Statements

The form of arithmetic statements is " $a$ "="b" where a may be a subscripted variable and b is an expression.

Expression- Sequence of constants, subscripted or non-subscripted variable(s) and operation symbols

which indicate a quantity or a series of calculations.

Operation Symbols-  $+,-,*,/$ , \*\* indicating addition, subtraction,

multiplication, division, and exponentation. Rules for constructing expressions

- 1. The simplest expression consists of a combination of constants and variables. If the quantities are integer the expression is in the integer mode, real quantities are in the real mode, string quantities may be used in either mode depending on their names.
- 2. Exponentation of a quantity does not affect its mode, but an integer may not be given a real exponent.
- 3. Quantities may be preceded by  $a +,-$  or connected by any of the operators to form expressions provided: No two operators appear consecutively. Quantities connected are of the same mode. No operators are assumed to be present.
- 4. Parenthesis do not affect the mode of the expression but may be used to specify order of precedence which is normally executed left to right in the following order: \*\* exponentation
	- $*/$  multiplication and division
	- +- addition and subtraction

Control and Specification statements

The following is a list of the Fortran statements, the general form of the statement, the purpose of the statement, and an example.

 $ACCEPT$  n, List where n is the statement number of statement, and list is a list of the quantities to be transmitted.

Purpose: read information from teletype as specified by format statement n. Numbers may be right justified to the format by adding a comma after each number as it is typed in.

Example:  $\text{Accept } 9, 1, J, K$  which may be entered as  $3,4,5,$ regardless of the contents of Format statement 9.

ASSIGN i to n where i is a statement number an n is a real or fixed variable which appears in an assigned GO TO statement or as a format number. Purpose: causes a subsequent GO TO n,  $(n_1, n_2, \ldots n_m)$ to transfer control to statement i where i is included in the series above, or to transmit data with different formats during execution.

Example:  $\Lambda(2)-\ldots$ .  $\Lambda(3) = \ldots$  $\lambda$ SSIGN 3 TO  $\Lambda(1)$  $5$   $FORMAT(2F10.5)$ 

TVFE  $A(1)$ ,  $A(2)$ ,  $A(3)$  where  $A(1)$  acts as a label

<u>CALL</u> name  $(a_1, a_2, \ldots a_n)$  where name is the name of a subroutine subprogram, and each  $a_i$  is an argument.

Purpose: used to call subroutine subprograms; the call transfers control to the subprogram and presents it with the parenthesized arguments.

Example: CALL QDRTIC(P\*9.732,Q/4.536,R-S\*\*2.,Xl,X2.)

 $CLOSE$  (i) where i is file number given in OPEN command for reading or writing symbolic (QED) filea.

 $\frac{OPEN}{OUP}$  (i,INPUT,SYMBOLIC,"name:9SYM") where i is file number and name is file name.

COMMON  $a_1, a_2, \ldots a_n$  where each  $a_i$  is the name of a variable er non subscripted array name.

 $Purpose:$  Causes each  $a_i$  to be assigned a location in common storage allocated by position.

Example COMMON X, ANGLE, MATA, MATB

SUBROUTINE SPHERE COMMON  $A$ ,  $B$ ,  $C$ ,  $D$ 

CONTINUE

Purpose: used as last statement in range of a DO when the DO would otherwise end with a transfer of control. Also used as a no operation for program readability.

DIMENSION  $v_1, v_2, \ldots v_n$  where each  $v_j$  is the name of an array subscripted with 1,2 or 3 unsigned integer constants. Each subscript indicates the size of one dimension of the array.

Purpose: provides information necessary to allocate storage for arrays. Storage is assigned columnwise. Example: DIMENSION  $A(10)$ ,  $B(5,5,5)$ ,  $J(12,3)$ 

 $\underline{D0}$  n i=m<sub>1</sub>, m<sub>2</sub>, m<sub>3</sub> where n is a statement number, i is a non subscripted integer variable, and  $m_1, m_2, m_3$  are either integer constants or non subscripted variables. If  $m<sub>z</sub>$  is not stated it's value is assumed to be 1. Purpose: command to execute repeatedly the statements which follow up to and including the statement with statement number n. The first time the statements are executed with  $i=m_1$ . For each succeeding execution i Control passes to the statement is increased by  $m_{\tau}$ . following n when i exceeds  $m_0$ . Example:  $DO 25 I=1,15$ 

DO 20  $J=1.1$ 

END

Purpose: indicates end of source program or subprogram

EQUIVALENCE  $(a, b, c), (d, e, f), \ldots$ , where a...f are variables which may have a single subscript. Purpose: causes all variables specified by each parenthetical expression to be assigned the same location in storage.

Example: EQUIVALENCE  $(TOP, SIDE(3))$ ,  $(BOT(14), H)$ 

FORMAT  $(s_1, s_2, \ldots s_n)$  where  $s_i$  is a format specification. Purpose: describe type of conversion and format of data to be used in the transmission of an input/output list. Connections may be established during execution as described in the ASSIGN statement. Formats are data interpreted by FOS, therefore it is possible to input an appropriate string of characters into an array from any file such as the teletype at runtime. This feature allows programs to be tested with minimal formats and expanded to any desired level, also part of the output may be deleted with F0.0, 10, or E0.0 specified. The format string is referred to by the name of the array which stores it in memory. n&3 should be used for an integer array and nA6; for a real array.  $In$ both cases, the number of words n must be greater or equal that required to hold the string but may not exceed the size specified by dimension statements. Termination of output does not produce a carriage return, enabling many different statements to produce one physical line of output. Literal values are delimited by \$----\$. Example: TYPE 1

> 1 FORMAT(\$SUMS OF SQUARES =  $$$ ) TYPE 2, SUMSQ 2 FORMAT $(T3)$

This produces the integer conversion of SUMSQ, one line of output and the explicit carriage return / to line feed. FUNCTION name  $(a_1, a_2, \ldots a_n)$  where name is the function name subject to mode convention and  $a_i$  are arguments. Purpose: the statement is used at the beginning of a function type subprogram to define its name and arguments.

Example: FUNCTION ROOT(B,A,C)

- GO 'fO n where n is a statement number Purpose: transfers control to statement n
- $G0$  TO n,  $(n_1, n_0, \ldots n_m)$  where n is a non-subscripted integer variable appearing in a previously executed ASSIGN statement and  $n_i$  is also a statement number that may have been assigned to n by a previously executed ASSIGN statement.

Purpose: transfers control to the statement with statement number equal to that value of n which was last given by an ASSIGN statement. Example: GO TO K,  $(100, 200, 300)$  where k is  $100$ ,  $200$  or 300.

- $\underline{GO TO}$  (n<sub>1</sub>,n<sub>2</sub>,.....n<sub>m</sub>), i where n<sub>1</sub>,n<sub>2</sub>,...n<sub>m</sub> are statement numbers and i is a non subscripted integer varjable. Purpose: transfers control to the ith value on the list. Example: GO TO  $(10, 20, 30, 40)$ , J where J is 1,2,3, or 4.
- IF(a)  $n_1$ ,  $n_2$ ,  $n_3$  where a is an expression and  $n_1$ ,  $n_2$ , and  $n_3$ statement numbers . Purpose: causes transfer of control to statemnt  $n_1, n_0, n_{\pi}$ depending on whether a is less than, equal to, or greater than zero. Basic fortran does not support logical  $IF's$ . Example: IF $((X+Y)-10.)$  5,15,25
- $1F$  (SENSE LIGHT i)  $n_1, n_2$  where  $n_1$  and  $n_2$  are statement numbers. Purpose: causes transfer of control to statement  $n_1$  $-$  or  $n_0$ if the sense light i is on or off respectively. There are 24 sense lights that may be tested. Example: IF (SENSE LIGHT 3) 30,40
- IF (SENSE SWITCH i)  $n_1, n_2$  where i is the number of a sense switch (1 through 4) and  $n_1$  and  $n_2$  are statement numbers. Purpose: transfers control to statement  $n_1$  or  $n_2$  if sense switch i is up or down. Sense switches are set in FOS with the i;S for SET and i;R for RESET commands. Example: IF(SENSE SWITCH 2) 10,20
- PAUSE n where n is a number typed if non zero. Purpose: Stops execution of program temporarily and types "PAUSE n" on the teletype. The user may type ;F to continue the program or debug at that time. Example: PAUSE 1
- READ n, list where n is the statement number of a format and list is the quantities to be transmitted. Purpose: Allows any QED file to be accessed. Specific symbolic files may be assigned and reassigned during a If a file is not assigned default is to the run. teletype.

Example: READ 1, DATA

**RETURN** 

Purpose: returns control to main program which called it.

SENSE LIGHT i where i, a number between 1 and 24, is turned If i is zero, sense lights are turned off. on. Purpose: permits sense lights to be turned on or off so that they may later be tested to cause a program to branch. Example: SENSE LIGHT 5

STOP

Purpose: causes object program to halt and allow for debugging or return to system supervisor.

SUBROUTINE name( $a_1$ , $a_2$ ... $a_n$ ) where name is the symbolic name of each subprogram, and each  $a_i$  is an argument. Purpose: first statement of SUBROUTINE-type subprogram and defines it to be such, as well as defining its name and arguments.

Example: SUBROUTINE QDRTIC(B, A, C, ROOT1, ROOT2)

TYPE n, list where n is the statement number of a format and list is a list of quantities to be transmitted. Purpose: causes quantities to be typed on the teletype in accordance with FORMAT n. Many type statements can produce the same physical line of output if a  $\sqrt{ }$  is not encountered in the FORMAT statement. Example: TYPE  $10, \, 4, B, C$ 

#### .Procedures

Fortran procedures consist of Functions and Subroutines. In order to use them they must be defined and called. Functions may be defined in the following four ways: Arithmetic Statement Functions: These functions are defined

by a single arithmetic statement in the source program. Built in Functions: pre-defined and exist in the program

similar to macro's at the assembly level, that is they are incorporated into the object program each time it is refered to by the source program.

Lihrarv functions: pre-defined and exist in program library. Function subprograms: usually user subprograms that may consist

of more than one statement and we common to all subprograms.

Each type of function must observe the following conventions: May use other functions in its definition. May have as many variable as desired passed as arguments. Must have names formed in accordance with rules for naming functions.

Calling functions must follow these rules:

Name indicates the mode of the single value that is result. Arguments must correspond in number, order, and mode with arguments which appear in the program definition.

Subroutines differ from the more specialized functions in two ways:

They may not be referenced by their appearance in an arithmetic expression but must be used with a C\LI. They may return more than one value which may be passed either with arguments or through COMMON.

**B.** Library

A number of functions are available from the library file,  $#2:$  FLIBE, when called by a loaded program. A compiled subprogram may have the same name as a library function. When two or more subprograms of the same name are read by FOS, the first one is loaded and the rest are ignored.

The library presently contains the following functions:

ALOG computes the natural logarithm of a real argument. Memory: 138 words

Accuracy: relative error less than  $6*10^{-11}$  . EXP computes exponential base e' of real argument.

,\lemory: 114 words . . . -11 maxro (Joµ x+l)) \ccuracy: relative error less than 6\*10 \*2. ' ' c'2 , SQRT computes square root of real argument.

Memory: 83 words

Accuracy: relative error less than  $10^{-11}$ 

ATAN given two arguments,  $y^{\dagger}$  and  $x$ , the routine computes the arctangent of  $y/x$  giving the result in radians in the proper quadrant. If one argument is given x is assumed to be 1.

Memory: 256 words

Accuracy: relative error less than 10<sup>-11</sup>

ABS, IABS real or integer absolute value, argument may be of either mode.

Memory: 13 words

FLONT converts integer argument to real Memory: 4 words

IFIX, INT, AINT integer or floating value of real argument truncated to integer. Positive and negative arguments are both truncated toward zero.

Memory: 8 words

ISIGN, SIGN integer or real result of the algebraic sign of the second argument, assigned to the value of the first argument.

Memory:  $20-21$  words

AMOD requires two real arguments, returns the remainder when the first is divided by the second. That is  $\text{MUC}(\lambda, \mathbb{B}) = A - \text{FLOAT}(\text{F1}X(\Lambda/B))^*B$ 

Memory: 13 words

MOD requires two integer arguments. Returns the remainder when the first is divided by the second. For integers  $MOD(1, J) = I - (I/J) * J$ 

Memory: 9 words

- MAX, AMAX. finds integer or real maximum of any number of arguments of either mode.
- MIN, AMIN finds integer or real minimum of any number of arguments of either mode.

Memory: 60 words, includes all four entries.

- UlM requires two reaJ arguments, returns the difference
	- if the first one is greater than the second, otherwise returns zero.

 $\text{DIM}(A, B) = \text{MAX}(A - B, 0.0)$ 

- $\n i J_0 : U_1 \to U_2 \to U_3 \to U_4 \to U_5$  and  $\n DIM ( 0, 0, 0 ) = MMIN ( 0, 0, 4 )$ .
- The DIM function is much shorter if the result is needed. Memory: 10 words
- $101M$  requires two integer arguments. Returns the difference if the first is greater than the second, otherwise returns zero.

 $1$ DIM $(1,J)$ <sub>=</sub>MAX $(1-J,0)$ 

Memory: 10 words

LOCF returns the absolute address of an argument of either mode.

Memory: 1 words

- IF given two real arguments, P and Q, this function returns zero if they are equal within the four low order mantissa bits, otherwise it returns an integer with the sign of  $P-Q$ . Given one real argument P, the function returns zero if its magnitude is less than  $10^{+10}_{2}$  otherwise it. returns an integer with the sign of  $F$ . This function is useful in con.junction with the if statement to provide a means of testing equality of decimal numbers in binary. Memory: 25 words.
- EXIT same effect as STOP statement, except that \*EXIT\* is typed. FOS returns to the command mode. Memory: 10 words.
- FOWER, FORM, TIME, BRS, EOF, ISIZE, and IPOSIT also exist in the library file and are for the most part built in functions.

13.

### C. Symbol Table Size

Symbol table storage is dynamically allocated by the compiler. None of the tables have fixed length; each may be lengthened, shortened, or relocated as items No table can be exceeded until are added or removed. all memory is used. Included in the symbol table storage is the working storage for statement translation. This area is expanded during the analysis of each statement and contracted as the program is written out. Since it's size fluctuates rapidly in preportion to statement complexity, it is difficult to predict the available symbol table storage, but may be approximated at 150 words. Table storage is bound in the following way:

 $N+2S+6A+2F+1+2G+4L+2C+3D+3D+M+W$  less than TABLESIZE where:

 $A = number of array variables$ 

 $C = common$  identifiers

 $D = do$  loops

E= equivalence identifiers

 $F$ - real constants

 $G =$  global subprograms

I= integer constants

I= local subprograms (Arithmetic Statement functions)

M= format statements

 $S =$  number of scalar variables

 $W = working store$ 

 $9.$  Commands

To invoke the Fortran Compiler give the executive command @FTC which responds with it's name, version and +  $+H$ . lists all the commands available in the subsystem. The commands which must be confirmed by a "." are: from (FILE-NAME). Source file should be 9SYM  $+1$ nnut +Output from (FILE-NAME). Compiled object program 981N to (FILE-NAME). 9SYM If listing is wanted an  $+List$ 

terminal "\*T" should be specified as file name. +Debug. must be invoked prior to compile if runtime debugger is going to be used.

+Map. gives map of program variables

enomap. listing normally produces map of program variable

This is omitted by invoking NoMap after list. storage.  $+N$ olist.

 $+ \text{Nobel } u$ g.

 $+ Compute$ 

+Finished.

 $\mathbf{u}_{\left\langle k\right\rangle }$ lgnore this line.

Syntax check with nocode generation is provided by not invoking the output command.

New files are created by enclosing the file name in double quotes.

Typing control-K at any time returns to the  $"+"$ command processor.

#### 111. Fortran Operating System

A. Loader

FOS includes such operations as floating point arithmetic, format scanning, and program debugging. Fortran programs compiled by FTC are loaded and executed with FOS by giving the following command:

@FOS carriage return The system responds with

LOAD MAIN PROGRAM

FROM FILE (FILE-NAME).

If subprograms are called they must be read following the routine which calls it, if this order is violated, the names of the missing routines will be typed and the file should be read again. If library routines are not included in the user files, they should be loaded when the system responds

LOAD SUBPROGRAMS TELET

FROM FILE for any subprograms type FILE-NAME. for the library type  $#2:FLIBE$ .

When all the programs and subprograms the system will respond with

LOADING COMPLETE, the time, and the unused storage.

Transfers to the executive are permitted during the loading process provided FOS isn't waiting for the user to open another file. The following situations may arise while loading:

FILE NOT BINARY ILLEGAL FILE FROGRAM TOO BIG

Files not 9BIN or not generated by FTC Exceeds 8K currently available for programs and subprograms

At this point the program may be executed, if the program was compiled without the debugging option, only the following commands may be used:

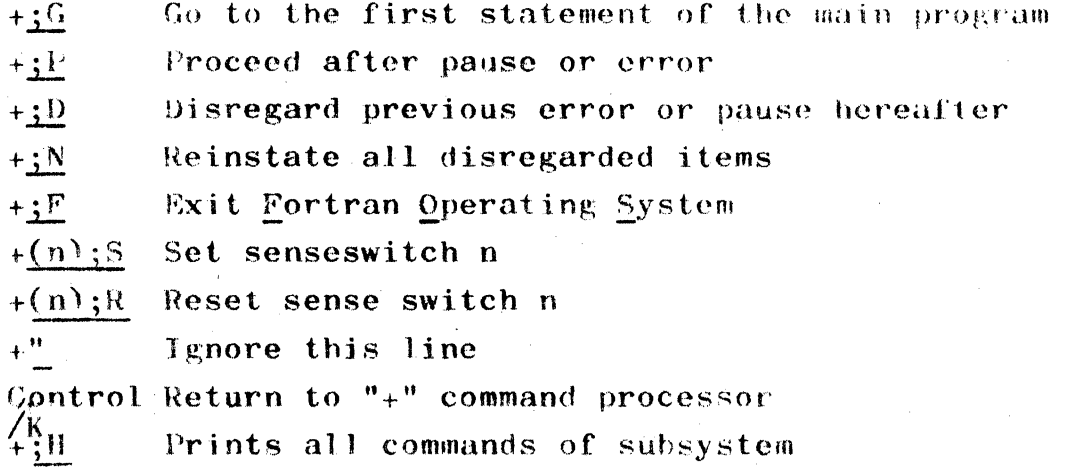

B. Runtime Debugging

If the program was compiled with the DEBUG option, the debugger commands may be used. These include:

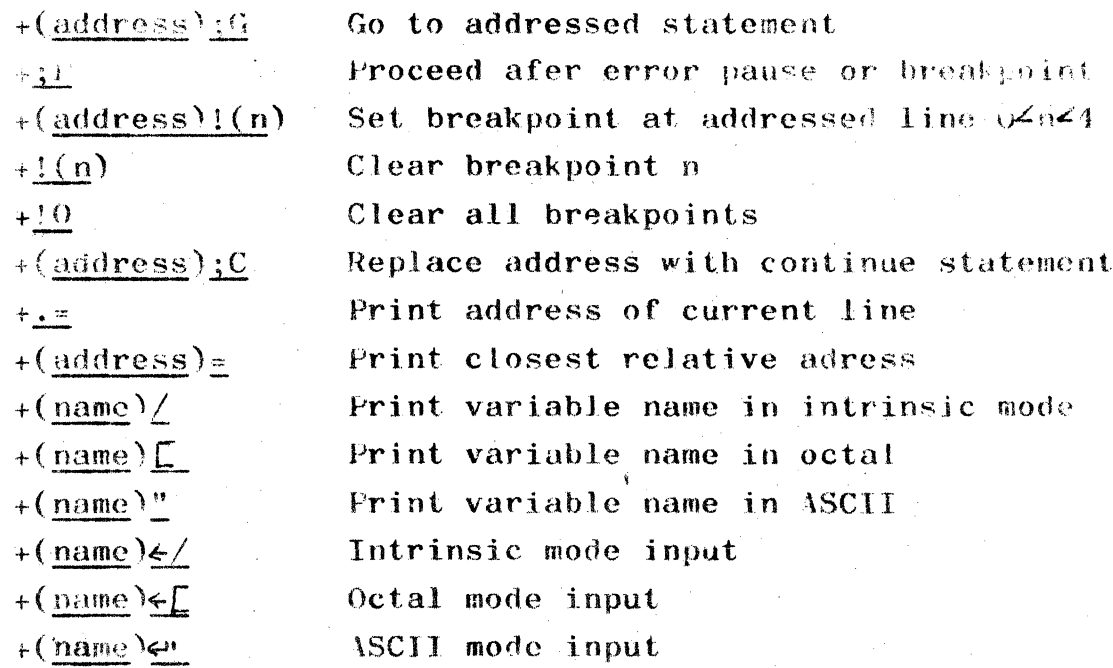

Addresses for the debugger may have one or two parts. The two part address specifies a program unit followed by a relative label address. Once a two part address has been given the debugger remembers the program unit. Thereafter a one part address specifying only the relative label will operate within the most recently specified program unit. Initially the main program is assumed specified. Examples:

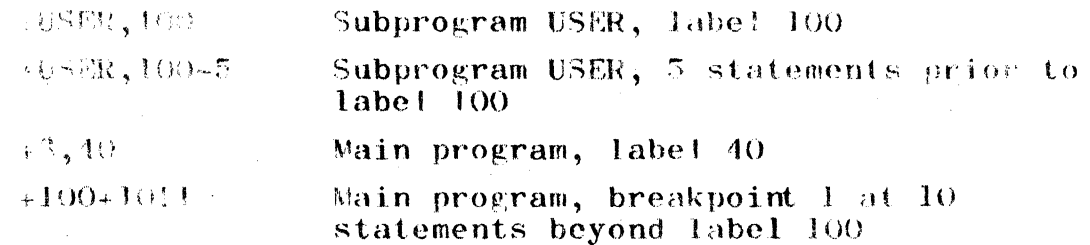

C. Runtime Diagnostics

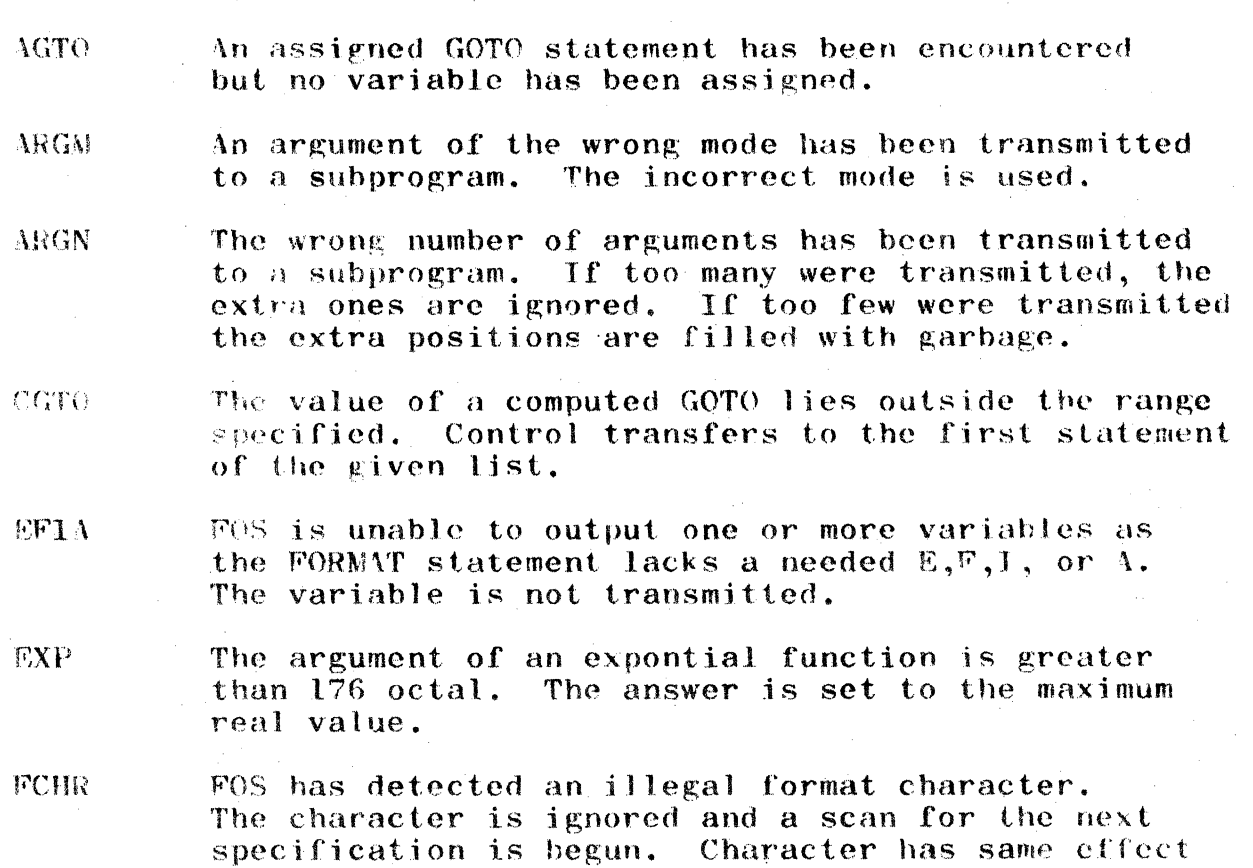

FORM, FORP The J/O statement variable references something other than a format statement.

as a comma.

10.

- FORL The 1/0 statement which references a FORWAT has never been assigned.
- **TOBR** FOS has received an illegal input character. The character is ignored and a scan is begun for the next input field.
- TFSL The value of an IF SENSE LIGHT, statement is not between 1 and 24. The sense light is assumed off.
- **IFSS** The value of an IF SENSE SWITCH is other than between 1 and 4. The sense switch is assumed off.
- An input number to FOS is outside of range. **INUM** The value is set to zero.
- Program specifies a transfer to an undefined label LABL. The program cannot be continued, but the debugger may be used.
- LOC The argument of a logarithm function is negative or zero, the result of the function is set to zero.
- $N^*$  \*  $F$ The program has tried to raise a negative number to a non-integral real power. The form  $/N$ <sup>\*\*</sup>F is computed instead.
- CEXP Output exponent exceeds range. The number is transmitted with 0 exponent.
- **ST36** The size of storage has been exceeded, continuing program will destroy common storage required by subroutine calls.
- **SNLT** The value of the SENSE LIGHT is not in the range of 1 to 24. The statement is ignored.
- SORT A negative argument was passed to the square root subroutine. The absolute value is used.

 $0**N$ The program tried to raise 0 to a non positive power. If it was to the 0 power a 1 or 1. is returned.  $\mathbf{H}$ it was to negative power, the maximum possible real or integer value is returned.

# IV. Appendix

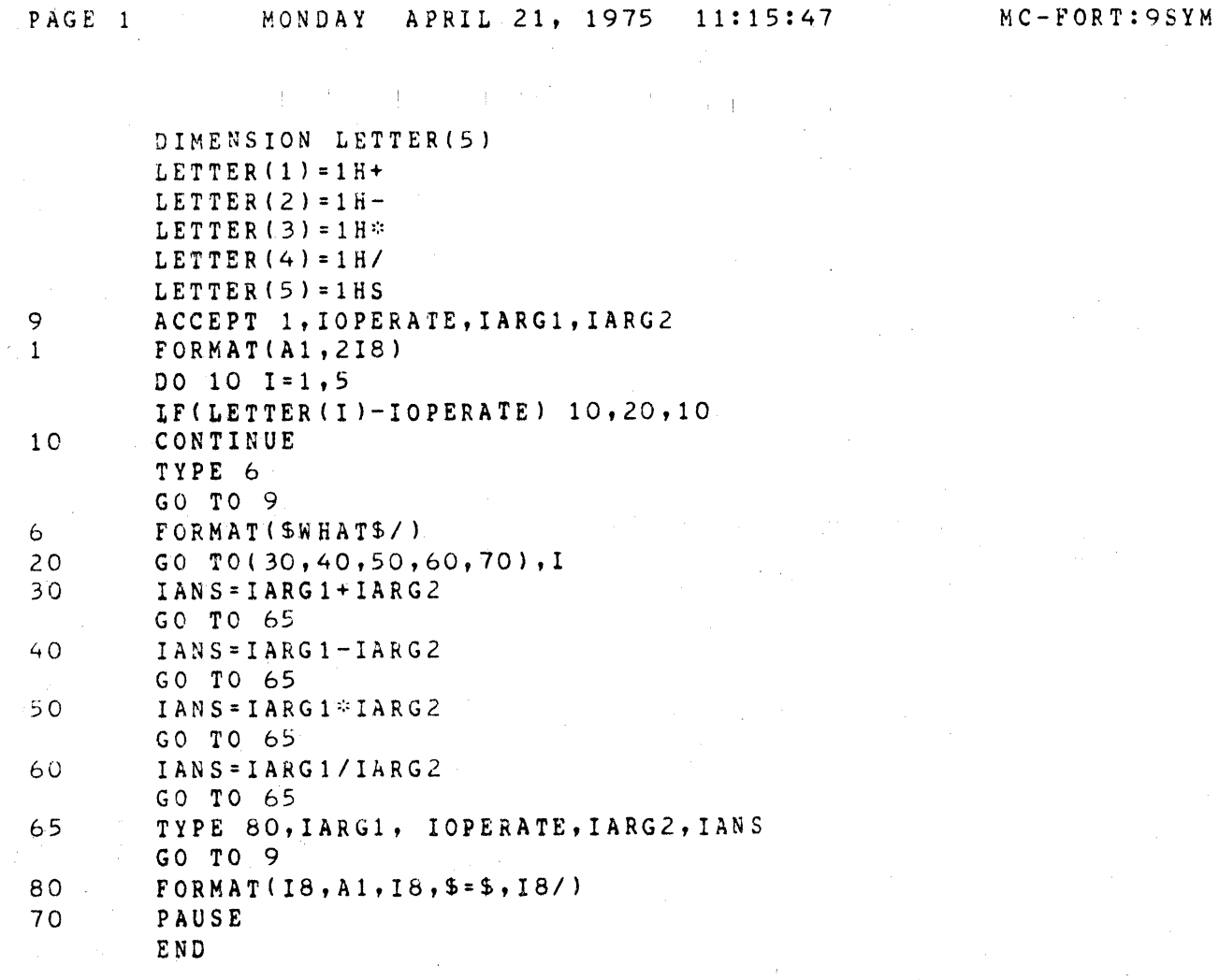

This example shows assignment and comparison of<br>non-numeric data, the arithmetic if statement, and<br>input-output to teletype using TYPE and ACCEFT commands.

@ FTC

VERSION 12-03-70 C"H•" FOR HELP> TODAY IS 04/21/75 1250:39 +INPUT FROM MC-FORT. +OTJTPfJT TO "OBJECT". +COMPILE·

COMPILING MAIN PROGRAM

COMPILE TIME 0:0:5

+FINISHED. TOTAL COMPUTE TIME 0:0:7

@ FOS

VEHSION 12-03-70 C"JH" FOR HELP) TODAY IS 04/21/75 1252:05 LOAD MAIN PROGRAM FROM FILE OBJECT. LOADING TIME 0:0:1 8063 WORDS OF STORAGE UNUSED  $+;G$ 

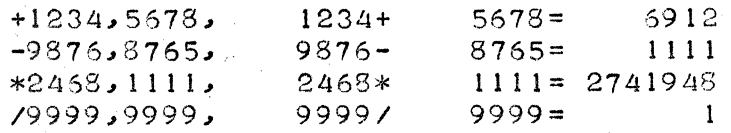

s

PAUSE  $+$ ;  $F$ TOTAL COMPUTE TIME 0:0:3

@

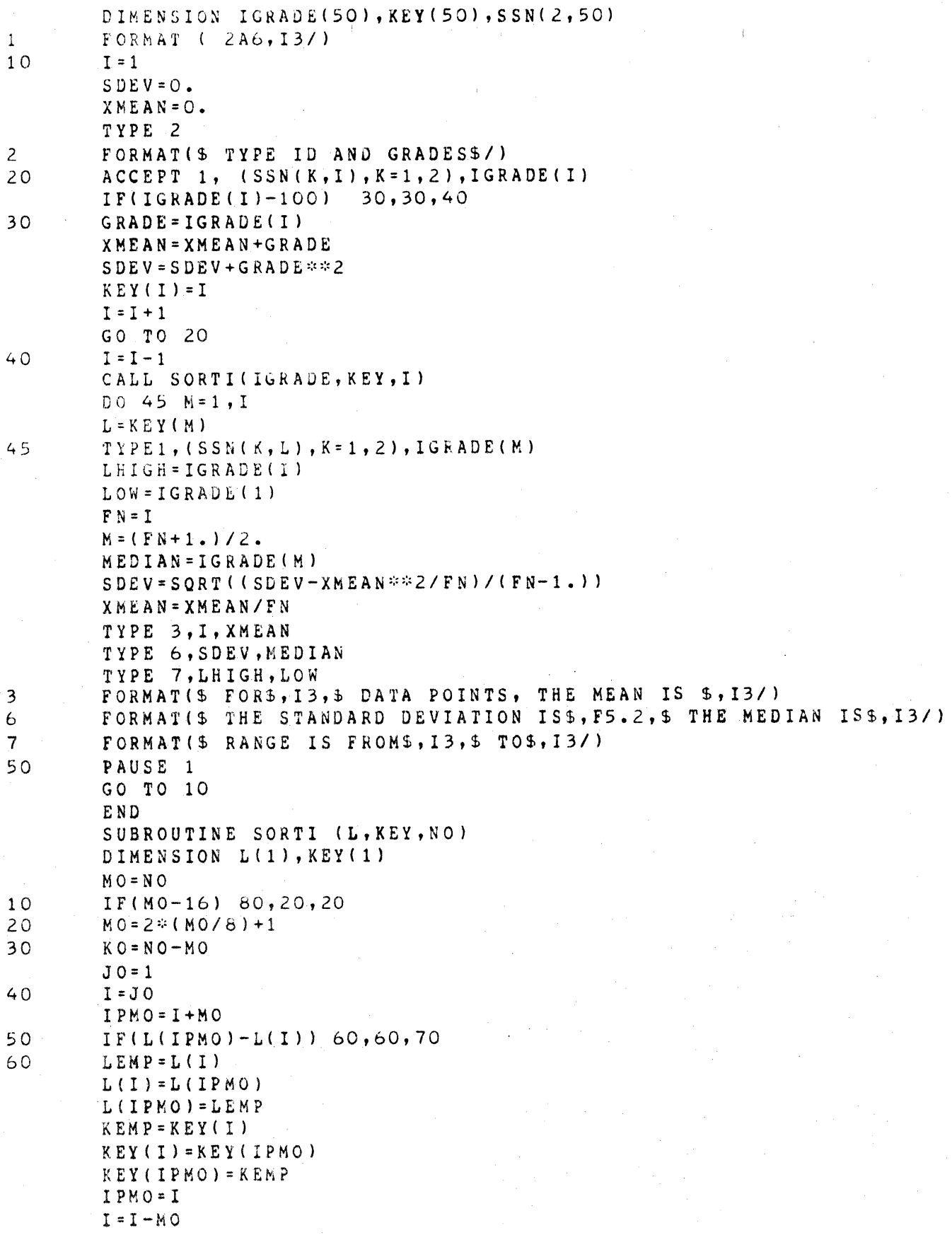

#### PAGE 2

20

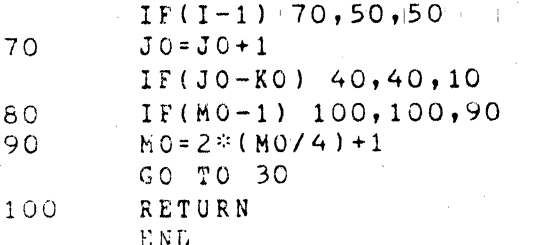

This example shows calling a subroutine with variable dimensions, using non-numeric data in an array, and conversion from real to fixed point output in the format statement.

The data could be read from a symbolic file by inserting the following changes; file "DATA" is written in QED. OPEN(3, INPUT, SYMBOLIC, "DATA: 9SYM") . . . . . . . . . . READ $(3,1)$   $(SSN(K,1), K=1,2)$ , IGRADE(1) . . . . .  $CLOSE(3)$ 

```
O FTCVERSION 12-03-70 CTH. FOR HELP) TODAY IS 04/22/75 1329:56
+INPUT FROM TEST.
+OUTPUT TO "TOBJ".
+DEBUG.
+COMPILE.
COMPILING MAIN PROGRAM
COMPILING SUBROUTINE SORTI
COMPILE TIME 0:0:9
+FINISHED. TOTAL COMPUTE TIME 0:0:10
@ FOS
VERSION 12-03-70 ("JH" FOR HELP) TODAY IS 04/22/75 1331:10
LOAD MAIN PROGRAM
FROM FILE TOBJ.
MISSING
 SQRT
 240 SY S
LOAD SUBPROGRAMS
FROM FILE #2: FLIBE.
LOADING TIME Ø:0:4
6920 WORDS OF STORAGE UNUSED
+3GTYPE ID AND GRADES
 523 - 48 - 813190312 - 44 - 1030 70
 026-36-5475 82
 576 - 46 - 4387.78575 - 38 - 2978 92
            999
 312 - 44 - 103070576 - 46 - 4387 78
 026 - 36 - 54758523 - 48 - 8131.90575 - 38 - 2978 92
 FOR 5 DATA POINTS, THE MEAN IS 82
 THE STANDARD DEVIATION IS 8.99 THE MEDIAN IS 82
 RANGE IS FROM 92 TO 70
PAUSE<sub>1</sub>
+KEY(1)/ 2
+KEY(2)/ 4
+KEY(3)/3
+KEX(4)/1+KEY(5)/ 5
+3FTOTAL COMPUTE TIME 0:0:8
```
 $^\copyright$ 

#### **REFERENCES**  $\mathbf{p}_{\perp}$

 $\pm$ 

- 1. FORTRAN II Reference Manual, Document 30.50.50<br>Feb. 8, 1966, C. Stephen Carr, University of California, Berkeley.
- 2. Batch FORTRAN Reference Series, Tymshare, Revision 4, October 1968.